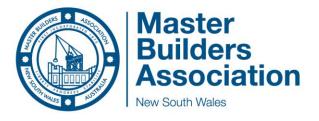

# MASTER BUILDERS ASSOCIATION NSW

### **EXCELLENCE IN POOL AWARDS**

## **AWARDFORCE ONLINE ENTRIES – USER GUIDE**

### **CONTENTS**

| Uploading an entry into AwardForce | 2  |
|------------------------------------|----|
| Processing payment for your entry  | 14 |
| Uploading a duplicate entry        | 16 |

#### Uploading an entry into AwardForce

- 1. Open the hyperlink <u>https://mbansw.awardsplatform.com</u> to register for an AwardForce account.
- 2. Complete the registration details, ensuring you tick both boxes to ensure you receive all necessary correspondence. *Please note that this information will only be used to contact you regarding the Awards programme. If you do not tick these boxes, you may not receive vital correspondence regarding your entry.* One completed, click **register**.

| $\sim$ Master Builders Association of $\mathbb{N}^{\mathbb{N}}$ X               |                                                                                                    |                                                                                                    |                   |                       |
|---------------------------------------------------------------------------------|----------------------------------------------------------------------------------------------------|----------------------------------------------------------------------------------------------------|-------------------|-----------------------|
| $\leftrightarrow$ $\rightarrow$ C $\Delta$ $\stackrel{	alled{a}}{}$ mbansw.awar | dsplatform.com                                                                                     |                                                                                                    |                   | 😽 Q 🔌 🕁 👼 Incognito 🚦 |
|                                                                                 |                                                                                                    | Register                                                                                                    |                   | South Wales           |
|                                                                                 | Start here                                                                                         | Irst name<br>Sophie                                                                                                    | Email or mobile ③ |                       |
|                                                                                 | 1 Register an account                                                                              | Last name                                                                                                    | Password          |                       |
| $\mathbf{X}$                                                                    | <ol> <li>Start your entry (save it in-progress)</li> <li>Submit your entry to be judged</li> </ol> | Abbott                                                                                                    |                   |                       |
|                                                                                 | Best of luck!                                                                                      | Email                                                                                                    | Remember me       |                       |
|                                                                                 | For any questions, please contact<br>events@mbansw.asn.au or (02) 8586 3504                        | example@mbansw.asn.au                                                                                                    | Log in            |                       |
| Carlos Contraction                                                              |                                                                                                    | Password Confirm password                                                                                                    | Eargat pessword   |                       |
|                                                                                 |                                                                                                    | I have read and agree to the privacy policy,<br>sokie policy and terms of service.                                                                                                | Facebook Twitter  |                       |
|                                                                                 |                                                                                                    | Inserve to receive notification and<br>communication emails or SMSs from Master<br>fulders Association of NSV Excellence<br>Awards. You may withdraw your consent at<br>eny time. |                   |                       |
| Constant of Constant                                                            |                                                                                                    | Register                                                                                                    |                   |                       |

3. Once registered, you will be sent a link to your email address, please click on the link to verify your account. Once you have clicked the link, refresh the page (and re-login if necessary), and you can start your entry by clicking 'Start new entry'.

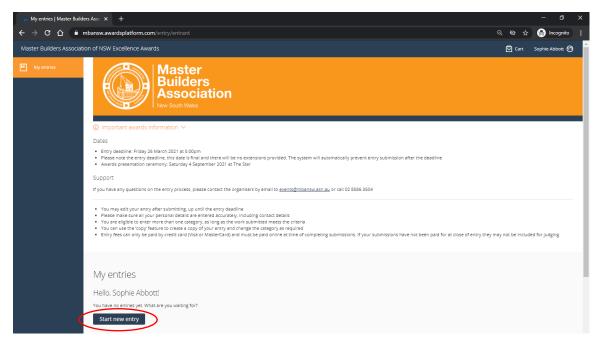

4. Select the category as **Pool Awards** and pick the category your entry falls under. If you have any queries regarding which category you should enter, please contact the Awards & Events team on (02) 8586 3524 / <u>events.administration@mbansw.asn.au</u>.

| 🏠 Start entry   My entries | Master 🗄 🗙 🕂                                                        |                                                                                                    |
|----------------------------|---------------------------------------------------------------------|----------------------------------------------------------------------------------------------------|
| ← → c ☆ ●                  | mbansw.awardsplatform.com/entry-form/entrant/start?tabSlug=BJnZGgJD | ର୍ 🐼 🛧 🛞 Incognito 🚦                                                                                                    |
| Master Builders Associat   | on of NSW Excellence Awards                                         | 🗹 Cart Sophie Abbott 😚                                                                                                    |
| My entities                | Alguestions must be answered, unless marked optional.               | SURVICE A REPORT OF A REPORT OF A REPORT O |

5. Once you have picked your category, please fill out your company name, and pick the price category that your entry falls under from the drop-down menu (if the only option is Open Price Category, please pick that).

| 🆙 Start entry   My entries   M | faster 🛙 🗙 🕂                                                                                                    |               |    |                |   |
|--------------------------------|----------------------------------------------------------------------------------------------------|---------------|----|----------------|---|
| ← → C ① ●                      | nbansw.awardsplatform.com/entry-form/entrant/start?tabSlug=BJnZGgJD                                                                                                    | 2 <b>10</b> 7 | \$ | 👼 Incognito    |   |
| Master Builders Associati      | on of NSW Excellence Awards                                                                                                    | 🖸 Cart        | So | ophie Abbott 😚 | Â |
| Master Builders Associat       | My entries → Start entry         Jajuestions must be answered, unless marked optional.         Start lett       Intrants Details       IP Project Details       Photography Requirements & Attachments       Attachments & Uploads       IP Conditions of Entry       Attorisation         Creegory       Impenying name       Impenying name< |               | se | Pphie Abbott   |   |
|                                | Please select a category and entry name.                                                                                                    |               |    |                |   |

6. Once every section on this page is complete, please **click save + next** to proceed.

| 🍾 Start entry   My entries   I | Master 🛙 🗙 🕂                                                                                                    |                    |                                       |                       |               |      | - 0             | × |
|--------------------------------|----------------------------------------------------------------------------------------------------|--------------------|---------------------------------------|-----------------------|---------------|------|-----------------|---|
| ← → C ☆                        | mbansw.awardsplatform.com/entry-f                                                                                                    |                    | lug=BJnZGgJD                          |                       | Q <b>Q</b>    | ☆    | 🔒 Incognito     | : |
| Master Builders Associat       | er Builders Association of NSW Excellence Awards                                                                                                    |                    | Sophie Abbott 😚                       | ^                     |               |      |                 |   |
| Master Builders Associat       | My entries → Start et<br>All questions must be answered, unles<br>Start Here Entrants Details<br>Category<br>Pool Awards<br>Renovesions<br>Company name<br>TEST<br>Pool Awards - price category<br>Copen Price Category | s marked optional. | · · · · · · · · · · · · · · · · · · · | Attachments & Uploads | Authorisation | rt S | iophie Abbott 🧭 |   |
|                                |                                                                                                    |                    | ~                                     |                       |               |      |                 |   |

7. Complete all the required fields under the Entrants Details tab, ensuring all details are correct.

| 👌 🚡 Start entry   My entries   Maste          |                                                                                           | - 6                                                                                                    |      |
|-----------------------------------------------|-------------------------------------------------------------------------------------------|----------------------------------------------------------------------------------------------------|------|
| $\leftarrow$ $\rightarrow$ C $\triangle$ mbar | nsw.awardsplatform.com/entry-form/entrant/qVIoWvRM/edit?tabSlug=qEeBQzJj                  | ର୍ 🐼 🕁 😁 Incogn                                                                                                    | to : |
|                                               | Start Here Entrants Details EIH Project Details (1) EIH Project Details (2) EIH Judging R | estrictions Photography Requirements & Attachments Attachments & Uploads                                                             | ^    |
|                                               | EIH Conditions of Entry Authorisation                                                     |                                                                                                    |      |
| Y                                             | Your details                                                                              |                                                                                                    |      |
|                                               |                                                                                           |                                                                                                    | . 1  |
|                                               | Are you a member of the Master Builders Association of N5W:                               | If you're unsure of your membership number, please contact the Awards and Events department on 8586<br>3555 or events@mbansw.asn.au. |      |
|                                               | Yes 🗸                                                                                     |                                                                                                    |      |
|                                               | Membership number:                                                                        |                                                                                                    |      |
|                                               | 12345678                                                                                  |                                                                                                    |      |
|                                               | ·/                                                                                        |                                                                                                    | - 1  |
|                                               | Company name:                                                                             | Exactly as it is to appear in publicity and on plaques.                                                                              |      |
|                                               | B I H 66 ≔ ⊨ % ® Ø Ø                                                                      |                                                                                                    |      |
|                                               | Master Builders Association of NSW                                                        |                                                                                                    |      |
|                                               |                                                                                           |                                                                                                    |      |
|                                               |                                                                                           |                                                                                                    |      |
|                                               |                                                                                           |                                                                                                    |      |
|                                               | ABN:<br>12345678                                                                          |                                                                                                    |      |
|                                               |                                                                                           |                                                                                                    |      |
|                                               | Licence number:                                                                           |                                                                                                    |      |
|                                               | 123456C                                                                                   |                                                                                                    |      |
|                                               |                                                                                           |                                                                                                    |      |
| 9                                             | Company address:                                                                          |                                                                                                    |      |

7B. Please note that all correspondence will be sent to the contact details listed under Main contact person.

| Start entry   My entries   Master 🛙 🗙 🕂 🗕                                                                                                    | o x     |
|----------------------------------------------------------------------------------------------------|---------|
| C O O I International Control of the mbanswawardsplatform.com/entry-form/entrant/qVloWxRM/edit?tabSlug=qEeBQzJj                                                                                                    | gnito : |
| Start Here         Entrants Details         EIH Project Details (1)         EIH Project Details (2)         EIH Judging Restrictions         Photography Requirements & Attachments         Attachments & Uploads           EIH Conditions of Entry         Authorisation         Attachments         Attachments <t< td=""><td>^</td></t<> | ^       |
| 2037                                                                                                    |         |
| All correspondence will be sent to this person.                                                                                                    |         |
| All correspondence will be sent to this person.                                                                                                    |         |
| Main senterci persons MOBILE:                                                                                                    |         |
| Main contact persons OFFICE number: (optional)     For landline numbers, you must include the state code (i.e. NSW number = 2 8586 3555).       ## +61 = 412 345 678     412 345 678                                                                                                    |         |
| Main contact persons EMAIL:                                                                                                    |         |
| Marketing telephone number:<br>Contact telephone number to be used in all printed marketing material such as MBA Magazines.                                                                                                    |         |

At this stage, you can continue with your submission and enter the project details by clicking save + next. Alternatively, if you are still awaiting entry information, you can click save + close and return to your entry another time.

| De Start entry   My entries   Master E ★ +                                                                                                    |                       | ٥       |    |
|----------------------------------------------------------------------------------------------------|-----------------------|---------|----|
| ← → C û 🏟 mbansw.awardsplatform.com/entry-form/entrant/qVioWvRM/edit?tabSlug=qEeBQzJj Q 🕸 🖈                                                                                                    | 🔒 Inco                | ognito  | :  |
| Start Here         Entrants Details         EIH Project Details (1)         EIH Project Details (2)         EIH Judging Restrictions         Photography Requirements & Attachments         Attachments & Uploads           EIH Conditions of Entry         Authorisation         Authorisation         EIH Project Details (2)         EIH Judging Restrictions         Photography Requirements & Attachments         Attachments & Uploads                                                                                                    |                       |         | ^  |
|                                                                                                    |                       |         |    |
| Main contact persons MOBILE:                                                                                                    |                       |         |    |
| Main contact persons OFFICE number: (optional) For landline numbers, you must include the state code (i.e. NSW number = 2 8586 3555).                                                                                                    |                       |         |    |
| Main contact persons EMAIL:                                                                                                    |                       |         |    |
| Marketing telephone number: Contact telephone number to be used in all printed marketing material such as MBA Magaz                                                                                                    | nes.                  |         | ł  |
| Company WEBSITE: (optional) Website address to be used in all printed marketing material such as MBA Magazines.                                                                                                    |                       |         | l  |
| Save + next Save + close Preview Submit entry                                                                                                    |                       |         |    |
| Figure 1 (1997) 日本 (1997) 日本 (1997) 11000 11000 11000 11000 11000 11000 11000 11000 11000 11000 11000 11000 11000 11000 11000 11000 11000 11000 11000 11000 11000 11000 11000000 | 3:04 F<br>ENG 29/01/2 | PM 2021 | 20 |

9. Complete all the required fields under the EIP Project Details tab, ensuring all details are correct. Please note that the information required may vary dependent upon what category you chose. All information required is relevant to the entry category. If you have any queries, please contact the Awards & Events team on (02) 8586 3524 / events.administration@mbansw.asn.au.

| 👌 🔚 Start entry   My entries   Master 🗄                                    | × +                           |                     |                                        |                               |                               |               |     | - 0         | ×    |
|----------------------------------------------------------------------------|-------------------------------|---------------------|----------------------------------------|-------------------------------|-------------------------------|---------------|-----|-------------|------|
| $\leftrightarrow$ $\rightarrow$ C $\triangle$ $\stackrel{\circ}{}$ mbansw. | awardsplatform.com/entry-form | n/entrant/bgmDkKzx  | /edit?tabSlug=owganERp                 |                               |                               | Q             | & ☆ | 😸 Incognito |      |
| Su                                                                         | art Here Entrants Details     | EIP Project Details | Photography Requirements & Attachments | Attachments & Uploads         | EIP Conditions of Entry       | Authorisation |     |             | *    |
| Da                                                                         | te completed (DD/MM/YYYY):    |                     |                                        |                               |                               |               |     |             |      |
|                                                                            |                               |                     |                                        |                               |                               |               |     |             | - 11 |
|                                                                            |                               |                     |                                        |                               |                               |               |     |             | - 1  |
| Ad                                                                         | dress of entry:               |                     |                                        |                               |                               |               |     |             | - 1  |
|                                                                            |                               |                     |                                        |                               |                               |               |     |             | - 1  |
|                                                                            |                               |                     | ]                                      |                               |                               |               |     |             | - 1  |
|                                                                            |                               |                     |                                        |                               |                               |               |     |             | - 1  |
| En                                                                         | try suburb:                   |                     | ]                                      |                               |                               |               |     |             | - 1  |
|                                                                            |                               |                     |                                        |                               |                               |               |     |             | - 1  |
|                                                                            |                               |                     |                                        |                               |                               |               |     |             |      |
| En                                                                         | try postcode:                 |                     |                                        |                               |                               |               |     |             |      |
|                                                                            |                               |                     |                                        |                               |                               |               |     |             |      |
|                                                                            |                               |                     |                                        |                               |                               |               |     |             |      |
| Na                                                                         | me of architect: (optional)   |                     |                                        |                               |                               |               |     |             |      |
|                                                                            |                               |                     |                                        |                               |                               |               |     |             |      |
|                                                                            |                               |                     |                                        |                               |                               |               |     |             |      |
|                                                                            |                               |                     |                                        |                               |                               |               |     |             |      |
| Cli                                                                        | ent/Owner's name:             |                     | ]                                      | PLEASE NOTE: we will not p    | ublish clients name(s) and or | address       |     |             |      |
|                                                                            |                               |                     |                                        |                               |                               |               |     |             |      |
|                                                                            |                               |                     |                                        |                               |                               |               |     |             |      |
| <u>Co</u>                                                                  | ntract price:                 |                     |                                        | This must be completed for ju | idging purposes               |               |     |             |      |
| A                                                                          | 5                             |                     |                                        |                               |                               |               |     |             |      |
|                                                                            |                               |                     |                                        |                               |                               |               |     |             |      |
| Wa                                                                         | ater depth:                   |                     |                                        |                               |                               |               |     |             |      |
|                                                                            |                               |                     |                                        |                               |                               |               |     |             |      |

10. Once this section of the form is completed, please click **save + next**. If you are awaiting details at this stage, you can click **save + close** and return later.

| rt entry   My entries   Master 🛙 🗙 🕂                                                                                                | - 0                                                                                                    |
|----------------------------------------------------------------------------------------------------|----------------------------------------------------------------------------------------------------|
| C A mbansw.awardsplatform.com/entry-form/entrant/qVIoWvRM/edit?tabSlug=VOqBaVwP                                                     | ର୍ଷ୍ 🕁 🖶 Incogr                                                                                                    |
| Start Here Entrants Details Elif Project Details (1) Elif Project Details (2) Elif Judging R Elif Conditions of Entry Authorisation | estrictions Photography Requirements & Attachments Attachments & Uploads                                                                                                    |
|                                                                                                    | Inis must be provided for juoging purposes<br>The TOTAL Construction cost means the FULL amount (including GST) paid by the client to the builder, and/or<br>directs ouppilters or sub-contractors, for the delivery of the building work, and any other associated work<br>entered in these awards.<br>Display Homes must include all optional extras on display<br>Construction costs for builders? Own homes must include margins for profits and overheads<br>If the total construction cost is NOT accurately disclosed, your entry may be excluded from these awards |
| Does the construction cost INCLUDE a Swimming Pool and or Landscaping?                                                              | This information must be provided for judging purposes.                                                                                                    |
| Area of addition in m2:                                                                                                    | If not applicable, please type N/A in text box                                                                                                    |
| Area of altered, renovated or restored part in m2:                                                                                  | If not applicable, please type N/A in text box                                                                                                    |
| Estimated average price per m2:                                                                                                    | Please provide an approximate m2 rate, taking into consideration the area (m2) of the different construction<br>types that make up the project                                                                                                    |
| Type of contract                                                                                                    |                                                                                                    |
| P Type here to search                                                                                                    | へ 写 d× ENG 3-114 PM<br>2007/2027                                                                                                    |

11. If you have any judging restrictions, please ensure you click yes on the tab as detailed below and complete the table with unavailable dates. If you do not have any judging restrictions, please click no.

| Start entry   My entries   Master 🗈 🗙 🕂                                                                                                    | o ×       |  |  |  |  |  |  |  |  |
|----------------------------------------------------------------------------------------------------|-----------|--|--|--|--|--|--|--|--|
| 🗧 🔶 C 🏠 🔒 mbansw.awardsplatform.com/entry-form/entrant/qVIoWvRM/edit?tabSlug=yrGdjKng 🔍 🇞 🌧                                                                                                    | Incognito |  |  |  |  |  |  |  |  |
| All questions must be answered, unless marked optional.                                                                                                    | ^         |  |  |  |  |  |  |  |  |
| Start Here Entrants Details EIH Project Details (1) EIH Project Details (2) EIH judging Restrictions Photography Requirements & Attachments & Uploads EIH Conditions of Entry Authorisation                                                                                                    |           |  |  |  |  |  |  |  |  |
| O Judging Criteria ~                                                                                                    |           |  |  |  |  |  |  |  |  |
| The judging criteria for each award focus on the quality of workmanship in the following areas:                                                                                                    | - 11      |  |  |  |  |  |  |  |  |
| Quality of Construction     Design Challenges     Use of Materials     Value for Money     Innovation                                                                                                    |           |  |  |  |  |  |  |  |  |
| <ul> <li>Innovation</li> <li>A judging panel will inspect all projects entered. Entrants will be requested to ensure the appropriate personnel are on hand during the inspection to ensure that any questions posed by the judging panel are answered.<br/>Entrants will receive at least one week's notice of the inspection time and date.</li> </ul>                                                                                                    |           |  |  |  |  |  |  |  |  |
|                                                                                                    |           |  |  |  |  |  |  |  |  |
| On site judging will take place between XX April - XX July 2020. Entrants will receive at least one week's notice of the inspection time and date. There are a large numbers of projects to judge and the judges can only visit a                                                                                                    |           |  |  |  |  |  |  |  |  |
|                                                                                                    | - 1       |  |  |  |  |  |  |  |  |
| Are there any dates/times that you or your client(s) are unavailable for judging?  PLEASE NOTE: If judging restrictions are not declared, once an inspection date has been allocated, date of the second second seco | te        |  |  |  |  |  |  |  |  |
| Navas list all datest times unavailable for indepen                                                                                                    |           |  |  |  |  |  |  |  |  |
| Please inst all dates/ times unavailable for jouging. Date (from) datematicany — Date (to) dd/mm/yyyy                                                                                                    |           |  |  |  |  |  |  |  |  |
| Eff Conditions of Entry       Authorisation         Image: Control of Control of Control                                                                   |           |  |  |  |  |  |  |  |  |
| 2                                                                                                    |           |  |  |  |  |  |  |  |  |
| 3                                                                                                    |           |  |  |  |  |  |  |  |  |
| Add row                                                                                                    |           |  |  |  |  |  |  |  |  |

12. Once all necessary boxes are complete on this page, please click **save + next**. If you are awaiting details at this stage, you can click **save + close** and return later.

| 📲 Edit entry   My entries   Master B 🛛 🗙                                     | × +                                          |                                                             |                         |                                                            |                                                                                                    |                       | - 0         |   |
|------------------------------------------------------------------------------|----------------------------------------------|-------------------------------------------------------------|-------------------------|------------------------------------------------------------|----------------------------------------------------------------------------------------------------|-----------------------|-------------|---|
| $\leftrightarrow$ $\rightarrow$ C $\triangle$ $\stackrel{	alpha}{}$ mbansw.a | awardsplatform.com/entry-                    | form/entrant/qVloWvRM                                       | /edit?tabSlug=yrGdjKng  |                                                            |                                                                                                    | ବ୍ 🕸 🕁                | 😸 Incognito |   |
|                                                                              | IT Here Entrants Details                     | EIH Project Details (1)                                     | EIH Project Details (2) | EIH Judging Restrictions                                   | Photography Requirements & Attachments                                                                                                    | Attachments & Uploads |             | • |
|                                                                              |                                              |                                                             |                         | changes ca                                                 | nnot be made                                                                                                    |                       |             |   |
| Plea<br>1<br>3                                                               |                                              | rallable for judging:<br>Date (to) dd/mm/yyyy<br>01/05/2021 |                         |                                                            |                                                                                                    |                       |             |   |
|                                                                              | ditional judging information<br>B I H 66 Ⅲ Ⅲ | ∿ ⊕ ₽ ₽                                                     | ubmit entry             | No Judging<br>or<br>Clients hav<br>or<br>Clients may<br>or | fadditional judging information could be:<br>g Restrictions<br>e small children so may prefer judging between sc<br>y go away every school holidays so would prefer n<br>e as early / late as possible |                       | triod       |   |

13. If you have photos ready to upload, please click yes on the tick box; an option will then appear to upload photographs of your project. Please note that we require a minimum of 8 photos, and a maximum of 15. If you have picked Renovations, you will be required to submit at least 2 before photos.

| 👌 Edit entry   My entries   M | Aaster B × +                                                                                                    |                        | - 0             | × |
|-------------------------------|----------------------------------------------------------------------------------------------------|------------------------|-----------------|---|
| ← → ⊂ ☆                       | mbansw.awardsplatform.com/entry-form/entrant/qVIoWvRM/edit?tabSlug=BOMJnMRw                                                                                                    | Q 🗞 🕁                  | 🔒 Incognito     |   |
| Master Builders Associat      | ion of NSW Excellence Awards                                                                                                    | Cart                   | Sophie Abbott 🕤 | • |
| My entries                    | My entries → Edit entry                                                                                                    |                        |                 |   |
|                               | All questions must be answered, unless marked optional.                                                                                                    |                        |                 |   |
|                               | Start Here     Entrants Details     ElH Project Details (1)     ElH Project Details (2)     ElH judging Restrictions     Photography Requirements & Attachments     Attachments       EIH Conditions of Entry     Authorisation       Photography Requirements >                                                                                                    | ents & Uploads         |                 |   |
|                               | A maximum of 15 digital images MUST be submitted with entries. Images provided will be used in the audio-visual presentation and print media; good quality images will better profile you<br>Entrants are responsible for the quality of all images.<br>Resolution of 300 diplicities quality careful era setting)<br>Image size no smaller than A4 (21cm x 39.7cm)<br>Forms: JPEG or TIFF (pieses no PDF or PTF (its yess)<br>Please note if your digital images are not high quality you will be asked to resubmit them<br>A professional photography service is available at the of cost <b>5882 (inc CST) per entry located in the Sydney metropolitan</b> . Additional costs will apply for entries outside the Sydney metropolitan in the to photograph your project |                        | A will arrange  |   |
|                               | Do yoo have photographs of your project available to submit with your entry?                                                                                                    |                        |                 |   |
|                               | If you would like us to credit the photographer, please provide their company name: (optional) PLEASE NOTE: crediting the photographer is not an MBA requirement. Ple photographer has specifically asked to be credited                                                                                                    | ease only fill out the | s box if your   |   |
|                               | Before photo 1:<br>Select file                                                                                                    |                        |                 |   |

11B. If you do not have photos to submit, please click 'no' on the tick box. You can then request for MBA NSW to organise a photographer for your entry. Alternatively, you can complete your entry form and submit your photos later. Please note all photos must be uploaded by the deadline unless the Awards and Events team have granted an extension.

Once all necessary boxes are complete on this page, please click **save + next**. If you are awaiting details at this stage, you can click **save + close** and return later.

| Edit entry   My entries   Master Bi × +                                                                                                    |                                                                                                    |
|----------------------------------------------------------------------------------------------------|----------------------------------------------------------------------------------------------------|
| ← → C 🏠 🔒 mbansw.awardsplatform.com/entry-form/entrant/qVloWvRM/edit?tabSlug=BOMJnMRw                                                                                                    | Q 🔌 🕁 😸 Incognito 🚦                                                                                                    |
| All questions must be answered, unless marked optional.                                                                                                    | *                                                                                                    |
|                                                                                                    | Restrictions Photography Requirements & Attachments Attachments & Uploads                                                                                                    |
| EIH Conditions of Entry Authorisation                                                                                                    |                                                                                                    |
| Photography Requirements ~                                                                                                    |                                                                                                    |
| A maximum of 15 digital images MUST be submitted with entries. Images provided will be used in the audio-                                                                                                    | visual presentation and print media; good quality images will better profile your entry                                                                                                    |
| Entrants are responsible for the quality of all images.     Execution of 30 dol (n)fighter quality cames esting)     Image size no smaller than A4 (21 cm x 29.7cm)     Forme: JFG or THE (pless no PD For PPT file types)     Forme: JFG or THE (pless no PD For PPT file types)     Plesse note if your digital images are not high quality you will be asked to resubmit them     A professional photography service is available at the of cost \$682 (Inc GST) per entry located in the Sydne     this service with the photographer on your behalf. The photographer will contact you to lock in a date and this | r <b>y metropolitan</b> , Additional costs will apply for entries outside the Sydney metropolitan area. MBA will arrange<br>me to photograph your project                                                     |
| Do you have photographs of your project available to submit with your entry?                                                                                                    |                                                                                                    |
| Do you require the MBA NSW to organise a photographer for your project at the cost of \$6827<br>(Additional costs will apply for entries outside the Sydney metropolitan area)                                                                                                    | If you are choosing to upload your photos at a later date, please ensure they are uploaded by Friday 36<br>March 2021. If your photos will not be available by this date, please contact events@mbansw.asn.au |
| Yes No, i will submit my own photos at a later date                                                                                                    | If you require MBA NSW to organise a photographer, an invoice will be sent at a later date.                                                                                                    |
| Save + next Save + close Preview Submit entry                                                                                                    |                                                                                                    |

14. The following section requires the upload of a HBCF Certificate. If you have a HBCF, please upload by clicking the 'select file' box.

| Start entry   My entries   Master E X New Tab X +                                                                                                    | - 0         | × |
|----------------------------------------------------------------------------------------------------|-------------|---|
| ← → C 🟠 🕯 mbansw.awardsplatform.com/entry-form/entrant/bgmDkKzv/edit?tabSlug=mxNOynvz Q 🗞 🖈                                                                                                    | 😸 Incognito |   |
| All questions must be answered, unless marked optional.                                                                                                    |             | * |
| Start Here         Entrants Details         EIP Project Details         Photography Requirements & Attachments         Attachments & Uploads         EIP Conditions of Entry         Authorisation           ③         Attachments Information ~         ~         ~         ~         ~         ~         ~         ~         ~         ~         ~         ~         ~         ~         ~         ~         ~         ~         ~         ~         ~         ~         ~         ~         ~         ~         ~         ~         ~         ~         ~         ~         ~         ~         ~         ~         ~         ~         ~         ~         ~         ~         ~         ~         ~         ~         ~         ~         ~         ~         ~         ~         ~         ~         ~         ~         ~         ~         ~         ~         ~         ~         ~         ~         ~         ~         ~         ~         ~         ~         ~         ~         ~         ~         ~         ~         ~         ~         ~         ~         ~         ~         ~         ~         ~         ~         ~         ~         ~         ~ <td></td> <td>-</td> |             | - |
| Material may be supplied as follows:                                                                                                    |             |   |
| 1. Upload JPEG or PDF flies. Maximum file size is 10MB per piece<br>2. Video attachments may be hosted on a video site such as YouTube or Vimeo<br>3. Provide website URL's to the publicly accessible campaign or active URL of a landing page. Piease ensure any applicable usernames and passwords are provided and active                                                                                                    |             |   |
| Do you have a HBCF Certificate for your project?                                                                                                    |             |   |
| HDEP Continues                                                                                                    |             |   |
| Additional Attachments<br>Please provide any additional information you think will assist with judging i.e. Videos, Marketing Brochures,                                                                                                    |             | l |
| Additional Floor Plans, Additional Photos, Street Maps etc                                                                                                    |             |   |
| Add attachments                                                                                                    |             |   |
| Save + next Save + close Preview Submit entry                                                                                                    |             |   |

12B. If you do not have a HBCF, please click no, and provide a detailed explanation why in the text box provided.

| Start entry   My entries   Master 🗄 🗙 🕂                                                                                                    |                | -         | ٥         | × |
|----------------------------------------------------------------------------------------------------|----------------|-----------|-----------|---|
| ← → C 🏠 🔒 mbansw.awardsplatform.com/entry-form/entrant/bgmDkKzz/edit?tabSlug=mzNOymz                                                                                                    | ( <b>Q</b> 🕁   |           | Incognito |   |
| All questions must be answered, unless marked optional.                                                                                                    |                |           |           | ^ |
| Start Here Entrants Details EIP Project Details Photography Requirements & Attachments & Uploads EIP Conditions of Entry Authorisation                                                                                                    |                |           |           | _ |
| <ul> <li>Attachments information </li> </ul>                                                                                                    |                |           |           |   |
| Material may be supplied as follows:<br>1. Upload JPEG or PDF files. Maximum file size is 10MB per piece<br>2. Video attachments may be hosted on a video size such as YouTube or Vimeo<br>3. Provide website URL's to the publicly accessible campaign or active URL of a landing page. Please ensure any applicable usernames and passwords are provided and active<br>3. Provide website URL's to the publicly accessible campaign or active URL of a landing page. Please ensure any applicable usernames and passwords are provided and active |                |           |           |   |
| Do you have a HBCF Certificate for your project?                                                                                                    |                |           |           |   |
| Please provide       excalled explanation as to why you have not obtained a HBCF Certificate:       A Home Building Compensation Fund Certificate (HBCF) must be provided for         B       I       H       isi       III       IIII       IIIIIIIIIIIIIIIIIIIIIIIIIIIIIIIIIIII                                                                                                    | tificate was o | btained b | (         |   |
|                                                                                                    |                |           |           |   |
| Additional Attachments<br>Please provide any additional information you think will assist with judging Le. Videos, Marketing Brochures,<br>Additional Floor Plans, Additional Photos, Street Maps etc                                                                                                    |                |           |           |   |

15. If you would like to upload any additional files that are not listed, you can do so under the Additional Attachments section. This could include videos.

Once all necessary attachments have been uploaded on this page, please click **save + next**. If you are awaiting details at this stage, you can click **save + close** and return later.

| Start entry   My entries   Master    🗙 🕂                                                                                                    | – o x                                                                                                    |
|----------------------------------------------------------------------------------------------------|----------------------------------------------------------------------------------------------------|
| ← → C 🏠 🗎 mbansw.awardsplatform.com/entry-form/entrant/bgmDkKzx/edit?tabSlug=mxNOynvz                                                                                                    | ् 🗞 🕁 👼 Incognito 🚦                                                                                                    |
| Start Here Entrants Details EIP Project Details Photography Requirements & Attachments                                                                                                    | Attachments & Uploads EIP Conditions of Entry Authorisation                                                                                                    |
| Do you have a HBCF Certificate for your project?<br>Yes<br>No                                                                                                    |                                                                                                    |
| Please provide a detailed explanation as to why you have not obtained a HBCF Certificate:                                                                                                    | A Home Building Compensation Fund Certificate (HBCF) must be provided for all projects over \$20,000.<br>Please note that if you were subcontracted to build the pool and the HBCF Certificate was obtained by<br>another builder as part of a residential building contract, we will require the HBCF to be submitted at a later<br>date. |
| Additional Attachments<br>Please provide any additional information you think will assist with Judging Le. Videos, Marketing Brochures,<br>Additional Floor Plans, Additional Photos, Street Maps etc |                                                                                                    |
| Add attachments Save + next Save + close Preview Submit entry                                                                                                    |                                                                                                    |

16. Please ensure you read all the Conditions of Entry listed.

| 🆙 Start entry   My e | ntries   Master 🗈 × 🛛 +                                                                                                    |                                                                                                    |
|----------------------|----------------------------------------------------------------------------------------------------|----------------------------------------------------------------------------------------------------|
| ← → C ∆              | mbansw.awardsplatform.com/entry-form/entrant/bgmDkKzx/edit?tabSlug=QAIneare                                                                                                    | ର୍ 🗞 🕁 👼 Incognito 🚦                                                                                                    |
| ← → C Ω              | All questions must be answered, unless marked optional.                                                                                                    | risation<br>er-Builden ermit are ineligible to<br>at the complete discussion of the MBA<br>intry meets the requirements of that<br>present all entrants accuracy in<br>moure exposure in the medu. |
|                      | 9. The judges decision is final and no correspondence will be entered into. A winner may not necessarily be decived in all categories. 9. The proprietic (interinvolver) must give higher consents to the project bring entered into the Polo Avards and agree to the conditions of the context. 1. It polos being submitted as entries must have been fully completed by the closing date. 12. Nex New Winn vierfund an entry field if the entry's thirdrawn prior to the closing date. 13. It was to notify MBA NSW and windraw any entries submitted if our buciness/commany commits an act of insolvency, including but not limited to, being placed in liquidation, undertaking splated by NW and windraw any entries submitted if our buciness/commany commits an act of insolvency. In MBA NSW and windraw any entries submitted if our buciness/commany commits an act of insolvency. and MBA NSW has no buck search and the search entry entry of the entry will be withdrawn my or to buck instance commits and act of insolvency. In MBA NSW and windraw any entries submitted if for any reason in cluding, but not limited to, any act of insolvency and MBA NSW has no by NSW Fair Trang, any NSW regimes in the MBA NSW incomest, or any share reason that may address and confirms that there are no uncertainty and windraw any address and during construction of the project that is the subject of the entry. 16. The entrant advises and confirms that there are not wateranding complaints relating to the project that is the subject of the entry. 10. If we hereby agree to enter the before mentioned project in the Master Builders 2021 Excellence in Housing Awards and agrees to be bound by the conflictions of entry set out herein and ackowledge that I/W have read and understool the conditions of entry set out herein and ackowledge that I/W have read and understool the conditions of entry set out herein and ackowledge that I/W have read and understool the conditions of entry set out herein and ackowledge that I/W have read an | t been notified.                                                                                                    |
|                      | Save + next Save + close Preview Submit entry                                                                                                    |                                                                                                    |

17. To proceed, please ensure you meet all the criteria listed and agree to the Conditions of Entry.

Once all necessary boxes have been ticked on this page, please click **save + next**. If you are awaiting details at this stage, you can click **save + close** and return later.

| Start entry   My entries   Master 🗄 🗙 🕂                                                                                                    |                                                                                                    |                                                                                                    |
|----------------------------------------------------------------------------------------------------|----------------------------------------------------------------------------------------------------|----------------------------------------------------------------------------------------------------|
| ← → C û  mbansw.awardsplatform.com/                                                                                                    | entry-form/entrant/bgmDkKzx/edit?tabSlug=QAIneare                                                                                                    | ର୍ 🗞 🕁 😸 Incognito 🚦                                                                                                    |
| All questions must be answere                                                                                                    | d, unless marked optional.                                                                                                    |                                                                                                    |
| Start Here Entrants I                                                                                                    | , , , , ,                                                                                                    | ents & Uploads EIP Conditions of Entry Authorisation                                                                                                    |
| enter.<br>2. A Home Building Com<br>3. If sufficient entries ar<br>NSW.<br>4. MBA NSW reserve the<br>5. All entries should be li<br>6. Each entry must be su<br>category:<br>7. Edioral comment on<br>every way, no regulated existing<br>3. Phrotographs, as speci-<br>documents, including<br>9. The judge decision is<br>10. The proprietor (cilent)<br>11. All pool being submit<br>12. MBA NSW will only ref<br>13. UWe agree to notify M<br>undertaking is binding<br>14. UWe understand that<br>by NSW Fair Trading, a<br>15. The entrant advises a | ilders, Master Builders Association of NSW (MBA NSW) members and non members, for projects or<br>bensation Fund Certificate (HBCF) must be provided for all projects over \$20,000 - where applicable<br>not received for a category, entries may be moved to a similar category. Alternatively a refund will<br>right to transfer entries into a category they deem appropriate and/or reduce and combine the nu<br>the price category applicable to the contract price of the pool (pool building cost).<br>omitted on a separate form giving all details required. An entry may be entered in more than one (<br>and photographic display of the projects entered will be at the discretion of the appropriate media<br>likely is taken for discrepancy. error, omission or mitrepresentation of that entry in any media rep<br>led in the entry form, must comply with the reproduction transfars of the newspapers, magazine<br>hotography. Builted remain the project of MBA. NW.<br>Thail and ne cryfeel the entry is writely completed by the closing date.<br>In all an entry feel the entry is writely approximate and write the entry form and a terty feel the entry is not more than a to of<br>like ANSW and withdraw any entries submitted if your builtess/company commits an act of insolven<br>and an entry feel the entry is writeness updates to<br>the date and mitted memory in the project being appropringer commits and coll fiscibene<br>and an entry feel the entry is writeness updates to<br>the ANSW can remove a nonlination or writtnew any and if for any reason including, but not lime<br>in formation in the form a lincerce, any out ensem that may affect the reputation of or<br>d confirms may have been and updates to the down dates and a set is the subject of the<br>d confirms that there are no outstanding complains relating to the project the<br>d confirms that there are no outstanding complains relating to the project that is the subject of the<br>down in the water and the subject of the<br>down in the state area. | e.<br>Il be provided. The numbers considered sufficient are to be at the complete discretion of the MBA<br>umber of categories at anytime.<br>category providing an additional entry fee is paid and the entry meets the requirements of that<br>a and MBA SW. Whilst it is the aim of the Association to represent all entrants accurately in<br>ort. Enry in the avards does not, however, automatically ensure exposure in the media.<br>sand production. Photographs may be rejected or not used if they are of poor quality. All<br>categories.<br>the conditions of the contest:<br>at date.<br>e.g., including but not limited to, being placed in liquidation, administration or receivership. This<br>siness commits an act of insolvency and MBA NSV has not been notified.<br>Inside to any act of insolvency and MBA NSV has not been notified.<br>Inside the association or the MBA NSV Code of Conduct, a complaint to or action<br>use embarrassment to the Association or the avards.<br>has its neuplice of the entry. |
| Brusing Awards and age                                                                                                    | ter the before mentioned project in the Master Builders 2021 Excellence in<br>ee to be bound by the conditions of entry set out herein and ackowledge<br>understood the conditions                                                                                                    |                                                                                                    |
| Save + next Save                                                                                                    | + close Preview Submit entry                                                                                                    |                                                                                                    |

18. The final stage of the submission process is to submit the Authorisation Form signed by the company director and client of the project you are entering. You can download the form from here: <a href="https://www.mbansw.asn.au/entrant-client-authorisation">https://www.mbansw.asn.au/entrant-client-authorisation</a>

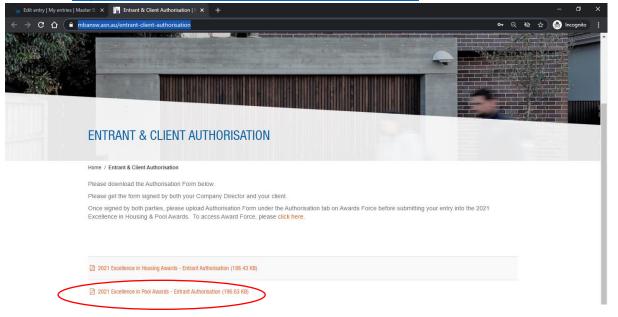

19. Once the form has been signed by all required parties, please upload the completed form under the Authorisation tab.

| 👌 Edit entry   My entries   1 | Aaster B 🗴 🙀 Entrant & Client Authorisation   🗴 🕂                                                                                                    |                | - 0           | ×        |
|-------------------------------|----------------------------------------------------------------------------------------------------|----------------|---------------|----------|
| ← → C ☆                       | mbansw.awardsplatform.com/entry-form/entrant/qVIoWvRM/edit?tabSlug=aZwKnpZX                                                                                                    | ବ୍ 🕸 🕁         | 🔒 Incogni     | • :      |
| Master Builders Associa       | ion of NSW Excellence Awards                                                                                                    | 🖸 Cart         | Sophie Abbott | <b>6</b> |
| My entries                    | My entries → Edit entry All questions must be answered, unless marked optional.  Start Here Entrants Details (1) EH Project Details (2) EH Judging Restrictions Photography Requirements & Attachmens Attachme EH Conditions of Entry Authoritation  Presse download the authoritation form here. Plesse download the durbrisation form here. Plesse get the form signed by both your manager and your client. Once signed by both parties, plesse upload authorisation form below under Authorisation PDF.                                                                                                    | ents & Uploads |               |          |
|                               | Authorisation account of the submit set of the submit set of the submit | ır client      |               |          |

20. Once uploaded your entry should be ready to submit, please click the submit entry section of the form as circled below.

| Edit entry   My entries   Master 🗈 🗙 🛐 Entrant & Client Authorisation   1 x 🕴                                                                                                    | - 1 | ٥        | × |
|----------------------------------------------------------------------------------------------------|-----|----------|---|
| 🗧 🔶 C 🏠 🔒 mbansw.awardsplatform.com/entry-form/entrant/qVIoWVRM/edit?tabSlug=aZwKnpZX Q 🍳 🗞 🖈                                                                                                    | 🔒 🖬 | ncognito |   |
| Start Herr       Entrants Details       EH Project Details (1)       EH Project Details (2)       EH Judging Restrictions       Photography Requirements & Attachments       Attachments & Uploads         EH Conditions of Entry       Automation         Instructions ~       Please download the authorisation form bars.         Please get the form signed by both your manager and your client.       Once signed by both parties, please upload authorisation form below under Authorisation PDF. | _   |          | _ |
| Authorisation PDF     Please download the authorisation form <u>bere</u> Select file     Authority form MUST be signed by a company representative and your client       The authorisation pdf field is required.     Once signed by both parties, please upload onto Authorisation tab       Save + next     Save + close     Preview                                                                                                    |     |          |   |

18B. If you have any outstanding information that is required, the tabs with missing information will be highlighted in pink. Please return to these tabs and submit the required information before submitting your entry.

| Edit entry   My entries   Master Bi 🗴 📑 Entrant & Client Authorisation   1 x +                                                                                                    |    | - 6      |       |
|----------------------------------------------------------------------------------------------------|----|----------|-------|
| 🗧 $ ightarrow$ C $ ightarrow$ mbansw.awardsplatform.com/entry-form/entrant/qVIoWVRM/edit?tabSlug=aZwKnpZX Q                                                                                                    | \$ | 👼 Incogn | ito : |
| All questions must be answered, unless marked optional.<br>Withour mast's not ready yet - please check the highing word fields.<br>Note, check on other tabas too. When you're done, click submit for another try.<br>• The house additions/alterations/reno field is required.                                                                                                    |    |          |       |
| The Indic certificate field is required.     The Authorisation of Indic Is required.     The Authorisation of Indic Is required.     The floop Insure of Voung builder field is required.     The high resolution photo fo nominat field is required.     The high resolution photo fo nominat field is required.     Start Here B trans Details EIH Project Details (1) EIH Project Details (2) EIH judging Restrictions Photography Requirements & Attachments & Uploa | ds |          |       |
|                                                                                                    |    |          |       |
| Once signed by both parties, please upload authorisation form below under Authorisation PDF.                                                                                                    |    |          |       |
| Authorisation PDF     Please download the authorisation form <u>here</u> Select file     Authority form MUST be signed by a company representative and your client       The authorisation pdf field is required.     Once signed by both parties, please upload onto Authorisation tab                                                                                                    |    |          |       |
| Save + next Save + close Preview Submit entry                                                                                                    |    |          |       |

21. Once you have clicked submit entry, you can either proceed to payment, or alternatively add an additional entry. To add an additional entry, please click the button highlighted below.

| Cart   Master Builders Ass     | sociation 🗙 🔛 Entrant & Client Authorisation   🕅 🗙 🕂                                                                                                    |                                   |           |                                                                             |        | - 0                     |          |
|--------------------------------|----------------------------------------------------------------------------------------------------|-----------------------------------|-----------|-----------------------------------------------------------------------------|--------|-------------------------|----------|
| ← → C △ ●                      | mbansw.awardsplatform.com/cart                                                                                                    |                                   |           |                                                                             | Q & #  | 🔒 Incognito             |          |
| Master Builders Associati      | ion of NSW Excellence Awards                                                                                                    |                                   |           |                                                                             | 🖸 Cart | Sophie Abbott 🥃         | ) ^      |
| My entries                     | Cart                                                                                                    |                                   |           |                                                                             |        |                         |          |
|                                |                                                                                                    | Quantity                          | Amount    | Entry fee                                                                   |        |                         |          |
|                                | Entry fee (member)<br>Entry: test   Award: Excellence in Housing & Pool Awards   Category: Housing Awards: House Additions /<br>Alterations / Renovations   ID: qVioWvRM | 1 🛞                               | \$ 500.00 | Entry fee (non-members)     Entry fee (member)     Enter your member number |        |                         |          |
|                                |                                                                                                    | Sub-total                         | \$ 500.00 |                                                                             |        |                         |          |
|                                | Add more entries to cart                                                                                                    | Payment processing<br>fee (0.00%) | \$ 0.00   | <ul> <li>Billing currency</li> <li>AUD</li> </ul>                           |        |                         |          |
|                                | Apply discount code                                                                                                    | GST (10%)                         | \$ 50.00  | Billing address<br>Company name (if applicable)                             |        |                         |          |
|                                |                                                                                                    | Total                             | \$ 550.00 | Company name (ir applicable)                                                |        |                         | ]        |
|                                |                                                                                                    |                                   |           | Country                                                                     |        |                         |          |
|                                | 256 bit SS                                                                                                    | 5L encryption secured chec        | kout 🛃    | Australia                                                                   |        | ~                       | j        |
|                                |                                                                                                    |                                   |           | Address                                                                     |        |                         | ן        |
|                                |                                                                                                    |                                   |           | City / suburb                                                               |        |                         |          |
|                                |                                                                                                    |                                   |           |                                                                             |        |                         | ]        |
|                                |                                                                                                    |                                   |           | State                                                                       |        |                         | 1        |
|                                |                                                                                                    |                                   |           | Postcode                                                                    |        |                         | J        |
|                                |                                                                                                    |                                   |           |                                                                             |        |                         | ]        |
|                                |                                                                                                    |                                   |           | Payment method                                                              |        |                         | Ţ        |
| F $\mathcal{P}$ Type here to s | search 🛱 🍋 🧔 💶 👔 🕫                                                                                                    |                                   |           |                                                                             | ∧ঢ়৵ ध | NG 3:10 PM<br>1/02/2021 | <b>1</b> |

#### Processing payment for your entry

If you would like to submit your entry, please note your entry will not be submitted until you complete the payment process. Please ensure you select the correct fee as highlighted below. Members are required to provide their membership number to unlock the discounted entry fee.

| 🏣 Cart   Master Builders Ass | ociation 🗴 📓 Entrant & Client Authorisation   E 🗴 📔 🕂                                                                                                    |                                   |           |                                                                                                    | - 0 X                  |
|------------------------------|----------------------------------------------------------------------------------------------------|-----------------------------------|-----------|----------------------------------------------------------------------------------------------------|------------------------|
| ← → C ① ● □                  | mbansw.awardsplatform.com/cart                                                                                                    |                                   |           |                                                                                                    | 🔍 🕸 🚖 🌧 Incognito 🚦    |
| Master Builders Associati    | on of NSW Excellence Awards                                                                                                    |                                   |           |                                                                                                    | 🖸 Cart Sophie Abbott 🧒 |
| My entries                   | Cart                                                                                                    |                                   |           |                                                                                                    |                        |
|                              |                                                                                                    | Quantity                          | Amount    | Entry fee                                                                                                 |                        |
|                              | Entry fee (member)<br>Entry: test   Award: Excellence in Housing & Pool Awards   Category: Housing Awards: House Additions /<br>Alterations / Renovations   ID: qVioWvRM | 1 🛞                               | \$ 500.00 | <ul> <li>Entry fee (non-members)</li> <li>Entry fee (member)</li> <li>Enter your member number</li> </ul> |                        |
|                              |                                                                                                    | Sub-total                         | \$ 500.00 |                                                                                                    |                        |
|                              | Add more entries to cart                                                                                                    | Payment processing<br>fee (0.00%) | \$ 0.00   | <ul> <li>Billing currency</li> <li>AUD</li> </ul>                                                         | -                      |
|                              | Apply discount code                                                                                                    | GST (0%)                          | \$ 0.00   | Billing address<br>Company name (if applicable)                                                           |                        |
|                              |                                                                                                    | Total                             | \$ 500.00 |                                                                                                    |                        |
|                              | 256 bit 52                                                                                                    | iL encryption secured checi       | kout 💽    | Country<br>                                                                                               | <b>v</b>               |

2. Once your entry has been successfully submitted and payment has been processed, you will be directed to the page shown below.

| 🕐 Thanks for submitting your entry X 🙀 Entrant & Client Authorisation    X   + - 🙃 X                                                                                                    |                                                                                                    |        |                 |   |  |
|----------------------------------------------------------------------------------------------------|----------------------------------------------------------------------------------------------------|--------|-----------------|---|--|
| $\leftrightarrow$ $\rightarrow$ X $\Delta$ $$ mbansw.awardsplatform.com/entry/entrant/complete                                                                                                    |                                                                                                    | ବ 🕁    | 😸 Incognito     |   |  |
| Master Builders Association of NSW Excellence Awards                                                                                                    |                                                                                                    | 🖸 Cart | Sophie Abbott 😁 | Â |  |
| Wy entrice         Ready for payment         Please download and print your invoice. Payment instructions are on the invoice:         Image: Image: Ima | Thanks for submitting your entry<br>Well keep you informed of the<br>progress of your entry vie emil nooffications and broadcasts so please<br>make sure you're subscribed to receive these in your user profile.<br>Return to my entries |        |                 |   |  |

3. Once your entry has been submitted, you can continue to update the information provided up until Friday 26 March. To do so, please log into AwardForce and click on my entries.

| 📔 My entries   Master Builders Asso 🗙 🛐 Entrant & Client Authonisation   E 🗴 🕂                                                                                                    | - 0 ×                                        |
|----------------------------------------------------------------------------------------------------|----------------------------------------------|
| ← → C △ <sup>a</sup> mbansw.awardsplatform.com/entry/entrant                                                                                                    | Q 🕸 🕁 🌧 Incognito 🚦                          |
| Master Builders Association of NSW Excellence Awards                                                                                                    | Cart Sophie Abbott 😚                         |
| Master<br>Builders<br>Association<br>New South Wales                                                                                                    |                                              |
| Important awards information                                                                                                    |                                              |
| Dates                                                                                                    |                                              |
| <ul> <li>Entry deadline: Firlady 26 March 2021 at 5:00pm</li> <li>Please note the entry deadline, this date is final and there will be no extensions provided. The system will automatically prevent entry submission after the deadline</li> <li>Averds presentation ceremony: Saturday 4 September 2021 at The Star</li> </ul>                                                                                                    |                                              |
| Support                                                                                                    |                                              |
| If you have any questions on the entry process, please contact the organisers by email to events@mbansw.asn.au or call 02 8586 3504                                                                                                    |                                              |
| <ul> <li>You may edit your entry after submitting, up until the entry deadline</li> <li>Please make sure all your personal details are entered accurately, including contact details</li> <li>You are eligible to enter more than one category, as long as the work submitted meets the criteria</li> <li>You can eligible to enter more than one category, as long as the work submitted meets the criteria</li> <li>You can use the tooy feature to create a copy of your entry and change the category as required</li> <li>Entry fees can only be paid by credit card (Visa or MasterCard) and must be paid online at time of completing submissions. If your submissions have not been paid for at close of</li> </ul> | f entry they may not be included for judging |
| My entries Active season (2021) × Current ×<br>Start entry Copy Develo                                                                                                    | Q Search list Advanced                       |

3B. Scroll down to the 'My entries' section and you will find all your entries. Click the name of the entry you wish to open and amend.

| 🍾 My entries   Master Build | iers Asso 🗙 📓 Entrant & Client Authorisation                                                                                                    | ×    +                                                                                                    |                                                           |                                                           | i                     | - 0               | × |
|-----------------------------|----------------------------------------------------------------------------------------------------|----------------------------------------------------------------------------------------------------|-----------------------------------------------------------|-----------------------------------------------------------|-----------------------|-------------------|---|
| < → C ↔ ●                   | mbansw.awardsplatform.com/entry/entrant                                                                                                    |                                                                                                    |                                                           | e                                                         | २ 🖎 🕁 🥳               | Incognito         |   |
|                             | Awards presentation ceremony: Saturday 4                                                                                                    | eptember 2021 at The Star                                                                                    |                                                           |                                                           |                       |                   | - |
|                             | Support                                                                                                    |                                                                                                    |                                                           |                                                           |                       |                   |   |
|                             | If you have any questions on the entry process,                                                                                                    | lease contact the organisers by e                                                                            | email to <u>events@mbansw.asn.au</u> or call 02 8586 3504 |                                                           |                       |                   |   |
|                             | <ul> <li>You may edit your entry after submitting, up</li> <li>Please make sure all your personal details a</li> <li>You are eligible to enter more than one cate</li> <li>You can use the 'copy' feature to create a co</li> <li>Entry fees can only be paid by credit card (Vi</li> </ul> | e entered accurately, including co<br>gory, as long as the work submitt<br>by of your entry and change the c | ed meets the criteria                                     | issions have not been paid for at close of entry they may | y not be included for | · judging         | Į |
|                             | My entries Active sesson (2021) *<br>Start entry Coy Delete Download                                                                                                    | Current 🖘                                                                                                    |                                                           |                                                           | h list                | Advanced          |   |
|                             |                                                                                                    |                                                                                                    |                                                           |                                                           | Disp                  | laying 1 - 1 of 1 |   |
|                             |                                                                                                    |                                                                                                    | Category                                                  | Status                                                    | Updated               |                   |   |
|                             | Massi test Excellence i                                                                                                    | n Housing & Pool Awards                                                                                      | House Additions / Alterations / Renovations               | Submitted<br>④ Awaiting payment (Entry fee (member))      | 2 minutes ago         | Pat               |   |
|                             |                                                                                                    |                                                                                                    |                                                           | a c                                                       | 1 > *                 | 10 ¥              |   |

#### Uploading a duplicate entry

If you wanted to upload the same entry into different categories (e.g., Contract Houses & Environmental Management), you can simply duplicate key information from your entry.

1. Open the hyperlink <u>https://mbansw.awardsplatform.com</u> to sign into your AwardForce account.

| Master Builders Association of N: × +                                                                                                    |                                                                                                    |                                                                                                    |                                                                                                    |
|----------------------------------------------------------------------------------------------------|----------------------------------------------------------------------------------------------------|----------------------------------------------------------------------------------------------------|----------------------------------------------------------------------------------------------------|
| ← → C ☆ 🔒 mbansw.awardsplatform.com                                                                                                    |                                                                                                    |                                                                                                    | 🖙 Q 🕸 🕁 🌧 Incognito 🚦                                                                                                    |
| Those log in details are incorrect. T                                                                                                    | here could be a few explanations. You could <u>read this for help</u> or try<br>Register                                                                                                    | resetting your password.                                                                                                    | New South Wales                                                                                                    |
| Start here <ul> <li>Register an account</li> <li>Start your entry to be judget</li> <li>Start Nour entry to be judget</li> <li>Bet and luck</li> <li>Start Nour entry to be judget</li> <li>Bet and luck</li> <li>Start Nour entry to be judget</li> <li>Bet and luck</li> <li>Start Nour entry to be judget</li> <li>Bet and luck</li> <li>Start Nour entry to be judget</li> <li>Bet and luck</li> <li>Bet and luck</li></ul> | First name         Last name         Last name         Email         Brasword         Confirm password         In heve read and agree to the <u>grivacy colicy</u> , cosids colicy and <u>greens of service</u> .         In heve read and agree to the <u>grivacy colicy</u> , cosids colicy and <u>greens of service</u> .         In gree to receive notification and communication embilies of SMS from Master Builders Association of NSW Excellence Averta, volter, worders, volter, worders, volter, volter, vo | Infail or mabile (*)<br>sophie abbott/@live.co.uk:<br>Password<br>Remember me<br>Log in<br>Extrat password<br>or log in with<br>Facebook Twitter |                                                                                                    |
|                                                                                                    |                                                                                                    |                                                                                                    | and the second second sec |

2. Log into your account using your AwardForce credentials.

3. Ensure the entry you would like to duplicate is ticked as per the below example.

| My entries   Master Builders Asso 🗙 🕂                                          |                                                                                                    |                                                                 |                                                            |                             |
|--------------------------------------------------------------------------------|----------------------------------------------------------------------------------------------------|-----------------------------------------------------------------|------------------------------------------------------------|-----------------------------|
| ← → C ☆ 🔒 mbansw.awardspla                                                     | tform.com/entry/entrant                                                                                                    |                                                                 | Q                                                          | 🔌 🚖 🌧 Incognito 🚦           |
|                                                                                | Association<br>New South Wales                                                                                                    |                                                                 |                                                            | •                           |
| <ol> <li>Important</li> </ol>                                                  | awards information 🗸                                                                                                    |                                                                 |                                                            |                             |
| Dates                                                                          |                                                                                                    |                                                                 |                                                            |                             |
| Please note t                                                                  | e: Friday 26 March 2021 at 5:00pm<br>ie entry deadline, this date is final and there will be no ext<br>ntation ceremony: Saturday 4 September 2021 at The Star                                                                                                    | ensions provided. The system will automatically prevent entry s | ubmission after the deadline                               |                             |
|                                                                                | sestions on the entry process, please contact the organise                                                                                                    | rs by email to <u>events@mbansw.asn.au</u> or call 02 8586 3504 |                                                            |                             |
| <ul> <li>Please make</li> <li>You are eligib</li> <li>You can use t</li> </ul> | your entry after submitting, up until the entry deadline<br>ure all your personal details are entered accurately, inclu<br>e to enter more than one category, as long as the works to<br>re topy feature to create e Goy of your entry and change<br>only be paid by credit card (Visa or MasterCard) and mus | bmitted meets the criteria                                      | lissions have not been paid for at close of entry they may | not be included for judging |
| My entrie<br>Start entry                                                       | 25 Active season (2021) * Current *<br>Corpy Defect Download                                                                                                    |                                                                 | Q Search                                                   | ilist Advanced              |
|                                                                                |                                                                                                    |                                                                 |                                                            | Displaying 1 - 1 of 1       |
|                                                                                | ♦ Entry                                                                                                    | Category                                                        | Status                                                     | Updated                     |
| Marte                                                                          | test Excellence in Housing & Pool Awards                                                                                                    | House Additions / Alterations / Renovations                     | Submitted<br>④ Awaiting payment (Entry fee (member))       | 1 day ago 🔡                 |

4. Once the entry is ticked, click 'copy'.

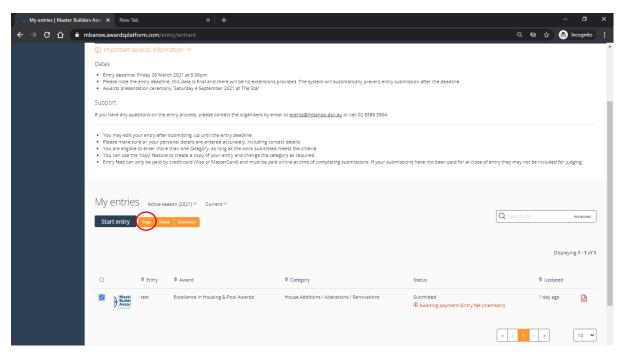

5. After a few minutes, your copied entry will appear under the 'My entries' section.

| 1 My entries   Master Builde | lers Asso 🗙 New T                                                                  | ab                                                                |                                                                                                    |                                                             |                                                         |                         | - 0              |     |
|------------------------------|------------------------------------------------------------------------------------|-------------------------------------------------------------------|----------------------------------------------------------------------------------------------------|-------------------------------------------------------------|---------------------------------------------------------|-------------------------|------------------|-----|
| ← → C ☆ ●                    | mbansw.awardsplat                                                                  | tform.com/entry                                                   |                                                                                                    |                                                             | (                                                       | २ 🛯 🛧 🥵                 | Incognito        |     |
|                              | <li>Important a</li>                                                               | wards informa                                                     | tion 🗸                                                                                                    |                                                             |                                                         |                         |                  | ^   |
|                              | Dates                                                                              |                                                                   |                                                                                                    |                                                             |                                                         |                         |                  |     |
|                              | <ul> <li>Please note th</li> </ul>                                                 |                                                                   |                                                                                                    | is provided. The system will automatically prevent entry su | bmission after the deadline                             |                         |                  |     |
|                              | Support                                                                            |                                                                   |                                                                                                    |                                                             |                                                         |                         |                  | - 1 |
|                              | If you have any qu                                                                 | estions on the ent                                                | ry process, please contact the organisers by e                                                                                                    | email to <u>events@mbansw.asn.au</u> or call 02 8586 3504   |                                                         |                         |                  |     |
|                              | <ul> <li>Please make s</li> <li>You are eligibl</li> <li>You can use th</li> </ul> | ure all your person<br>e to enter more th<br>he 'copy' feature to | bmitting, up until the entry deadline<br>hal details are entered accurately, including co<br>an one category, as long as the work submitts<br>reares a copy of your entry and change the c<br>reares a copy of your entry and change the c<br>edit card (Visa or MasterCard) and must be pa | ed meets the criteria                                       | ssions have not been paid for at close of entry they ma | y not be included for j | judging          |     |
|                              | My entrie<br>Start entry                                                           | Copy Delete                                                       | in (2021) * Current *                                                                                                    |                                                             | Q Sear                                                  |                         | Advanced         |     |
|                              |                                                                                    |                                                                   |                                                                                                    |                                                             |                                                         | Displa                  | aying 1 - 2 of 2 |     |
|                              |                                                                                    | Entry                                                             | Avard                                                                                                    | ♥ Category                                                  | Status                                                  | Updated                 |                  |     |
|                              | Maste<br>Builde<br>Assoc                                                           | test (copy)                                                       | Excellence in Housing & Pool Awards                                                                                                    | House Additions / Alterations / Renovations                 | In progress                                             | 1 second ago            |                  | 1   |
|                              | Maste<br>Builde<br>Assoc                                                           | test                                                              | Excellence in Housing & Pool Awards                                                                                                    | House Additions / Alterations / Renovations                 | Submitted<br>④ Awaiting payment (Entry fee (member))    | 1 day ago               |                  |     |

6. To open the new entry, click Entry name under the Entry section as indicated below.

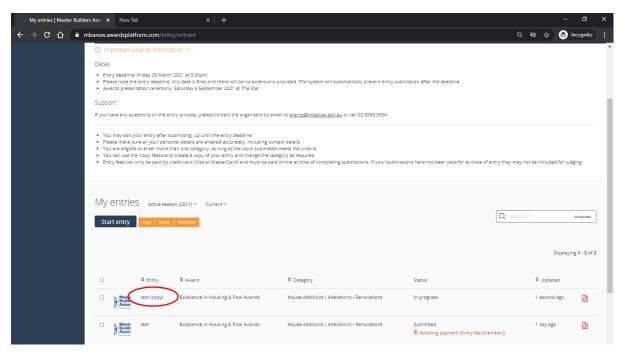

7. Once the copied entry is open, you can go through each section and update accordingly (e.g. entry category). Please note that each category has different requirements, so if you amend the category, there may be parts of the form that are now incomplete.

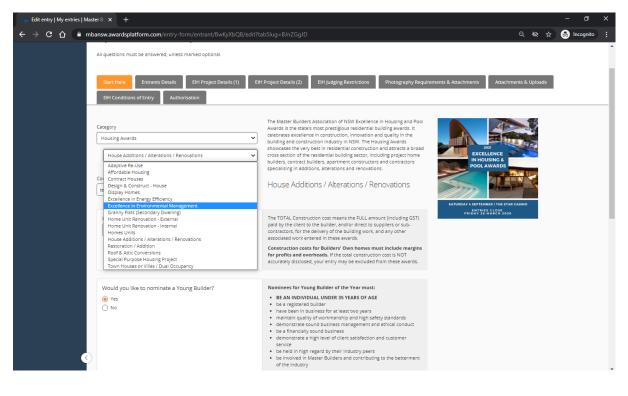

8. Once you have amended the necessary information on the first page, please click **save + next**. If you are awaiting details at this stage, you can click **save + close** and return later.

| i ₂ Edit entry   My entries   Master B ⊨ × +                                                                                                    |                       | - 0          | ×  |
|----------------------------------------------------------------------------------------------------|-----------------------|--------------|----|
| ← → C 🏠 🔒 mbansw.awardsplatform.com/entry-form/entrant/BwKyXbQ8/edit?tabSlug=BJnZGgJD                                                              | <b>२ छ</b> क्षे       | 🔒 Incognito  |    |
| Start Here Entrants Details EIH Project Details (1) EIH Project Details (2) EIH judging Restrictions Photography Requirements & Attachments        | Attachments & Uploads |              | ^  |
| Ett Conditions of Entry       Authorisation         Would you like to nominate a Young Builder?       Nominees for Young Builder of the Year must: |                       |              |    |
| Young Builder of the Year nomination Full name of nominated Young Builder Itest Itest                                                              |                       |              |    |
| Date of birth of nominated Young Builder (dd/mm/yyyy)  Exest                                                                                       |                       |              |    |
| Save + next Save + close Preview Submit entry                                                                                                    |                       | 8:56 AM      | Ţ  |
| 🕂 🔎 Type here to search 🛛 🛱 💽 🧕 🧟 🚍 🦉 💻                                                                                                    | ^ ঢ় ↔ ₽              | IG 3/02/2021 | 12 |

- Please then review the form ensuring you complete any information that is now missing.
   Once each page has been reviewed, click save + next to review the following section.
- 10. Once all information has been completed, please click submit entry.

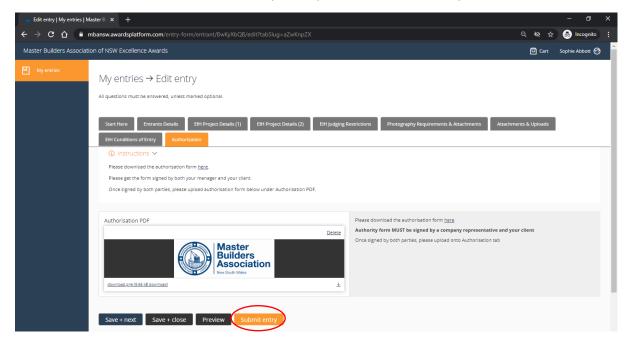

11. If you have any outstanding information that is required, the tabs with missing information will be highlighted in pink. Please return to these tabs and submit the required information before submitting your entry.

| Edit entry   My entries   Master B 🛛 🗙 🕇                                                                                                    | – a ×                                                                                                    |
|----------------------------------------------------------------------------------------------------|----------------------------------------------------------------------------------------------------|
| ← → Ĉ  🔒 mbansw.awardsplatform.com/entry-form/entrant/BwKyXbQB/edit?tabSlug=VOqBaVwP                                                                                                    | ् 🗞 🚖 Incognito 🚦                                                                                                    |
| Master Builders Association of NSW Excellence Awards                                                                                                    | 🗹 Cart Sophie Abbott 🧒                                                                                                    |
| My entries → Edit entry                                                                                                    |                                                                                                    |
| All questions must be answered, unless marked optional.                                                                                                    |                                                                                                    |
| Whoal That's not ready yet - please check the highlighted field         Whoal That's not ready yet - please check the highlighted field         Start Here       Eth Proget Details (1)       Eth Project Details (2)       Eth Judge         Eth Conditions of Entry       Author/satten       Author/satten | ig Restrictions Photography Requirements & Attachments Attachments & Uploads                                                                                                    |
| Project completion date:                                                                                                    | Project must NOT be more than 2 years old as of Friday 26 March 2021.                                                                                                    |
| xx                                                                                                    |                                                                                                    |
| Address of project:                                                                                                    | Street address of project being enterned into awards.<br>Please do not use lot numbers unless they are the true address.<br>PLEASE NOTE: we will not publish clients name(s) and or address |
| Project suburb:                                                                                                    |                                                                                                    |
| xx                                                                                                    |                                                                                                    |
| Project postcode:                                                                                                    |                                                                                                    |
| 🕂 🔎 Type here to search 🗮 🥐 🤦 💁 🧊                                                                                                    | ∧ 덮 qx ENG 904 AM<br>3/02/2021                                                                                                    |

Thank you for your entry for the 2021 Excellence in Pool Awards if you have any queries, please contact our Awards and Events team:

#### T: (02) 8586 3524

E: events.administration@mbansw.asn.au